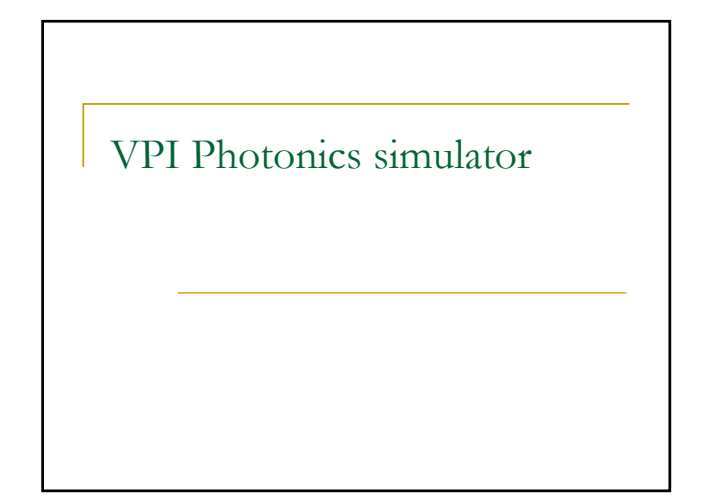

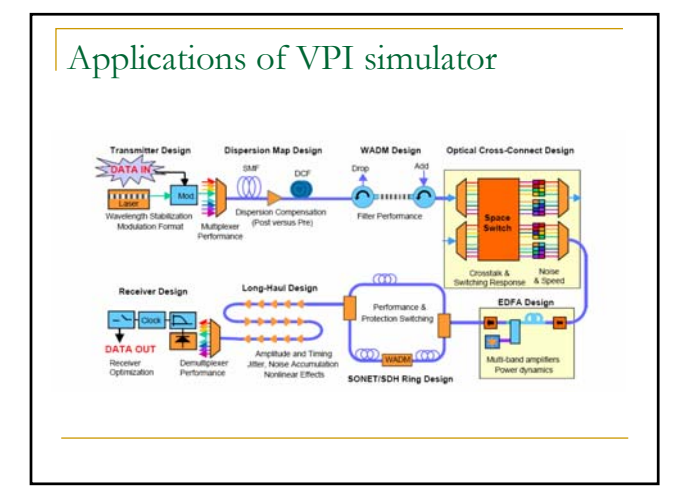

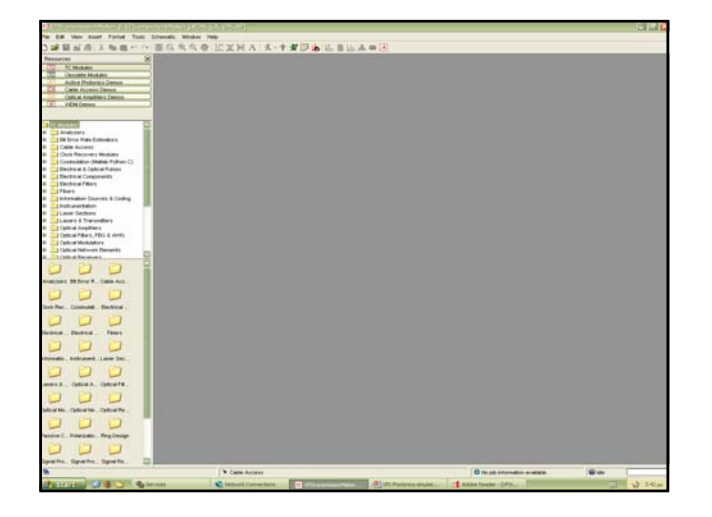

## TC modules

- **Analyzers**
- Bit Error Rate Estimators
- Cable Access
- …
- Fibers
- **Laser**
- **D** Optical Amplifiers
- Optical Components

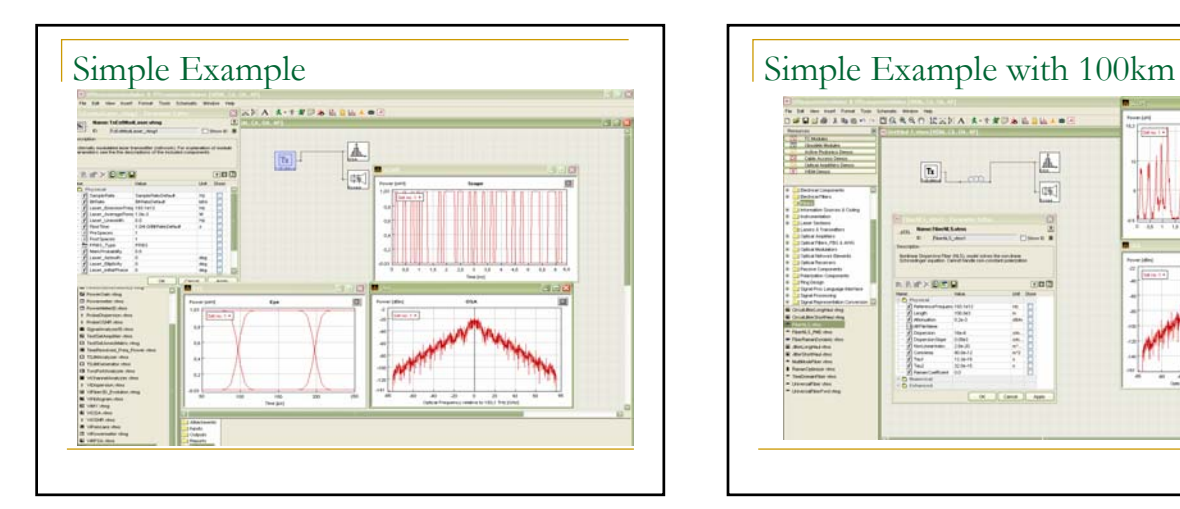

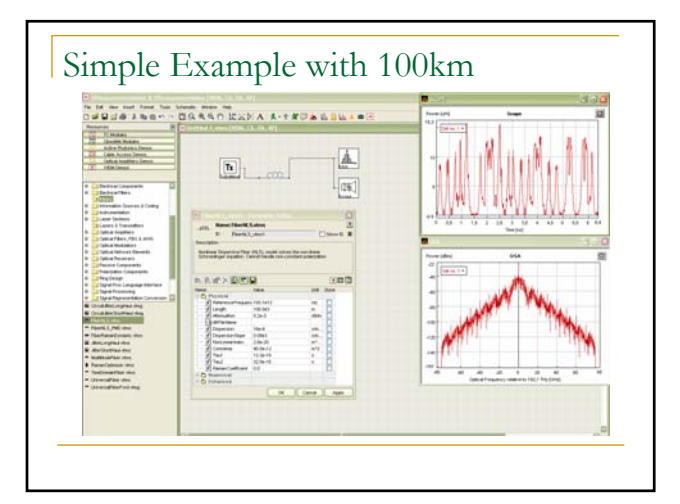

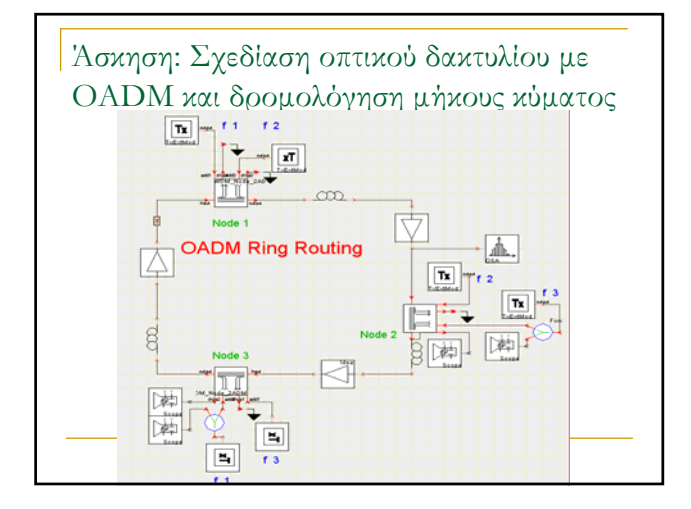

## OADM Ring Routing

- Node 1 is communicating with node 2 on  $f_2$ , with node 3 on f\_1.
- Node 2 is communicating with node 3 on  $f_3$ , with node 1 on f\_2.
- Note that the output signal on node 2 has a delay of one time window and the signal has a negative time delay inside the time window because of chromatic dispersion.

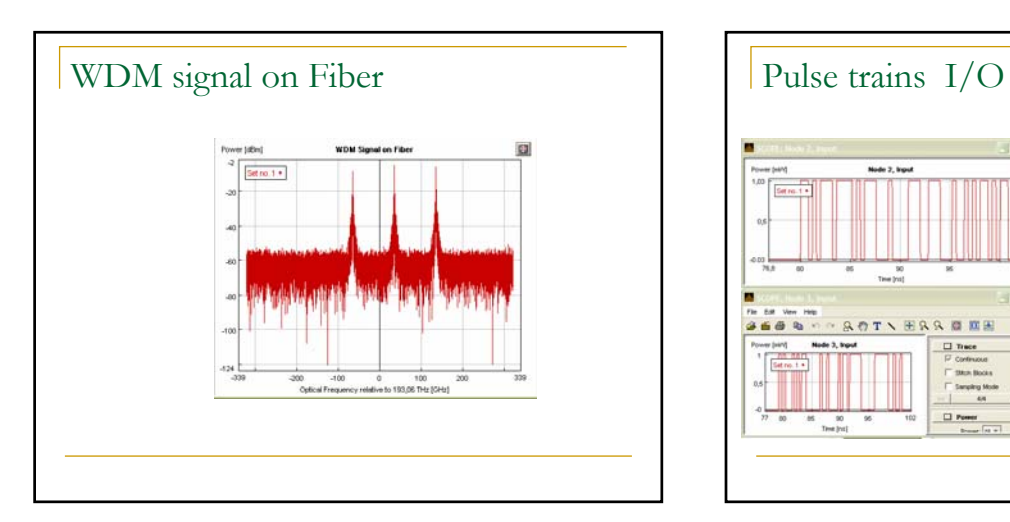

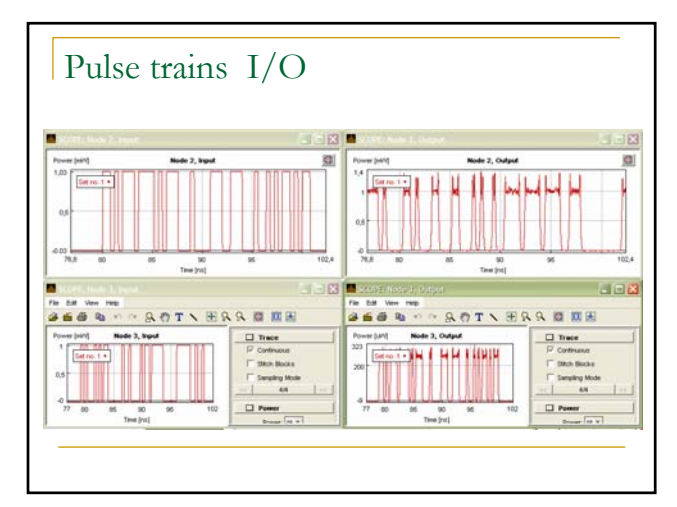

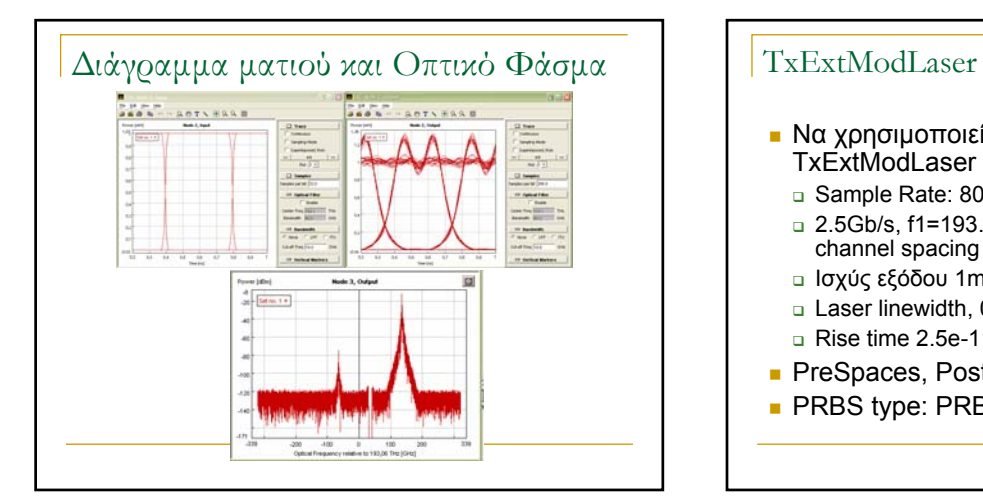

- Να χρησιµοποιείσετε τους ποµπούς TxExtModLaser µε
- Sample Rate: 80e9
- 2.5Gb/s, f1=193.1e12, και f2,f3 +/- 100GHz channel spacing
- Ισχύς εξόδου 1mW
- Laser linewidth, 0
- Rise time 2.5e-11
- PreSpaces, PostSpaces:4
- **PRBS** type: PRBS

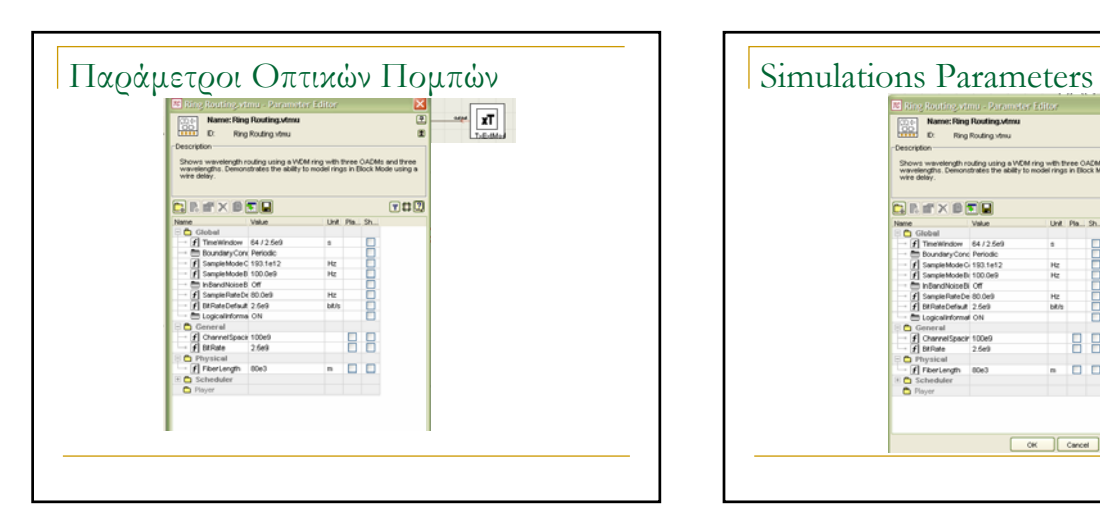

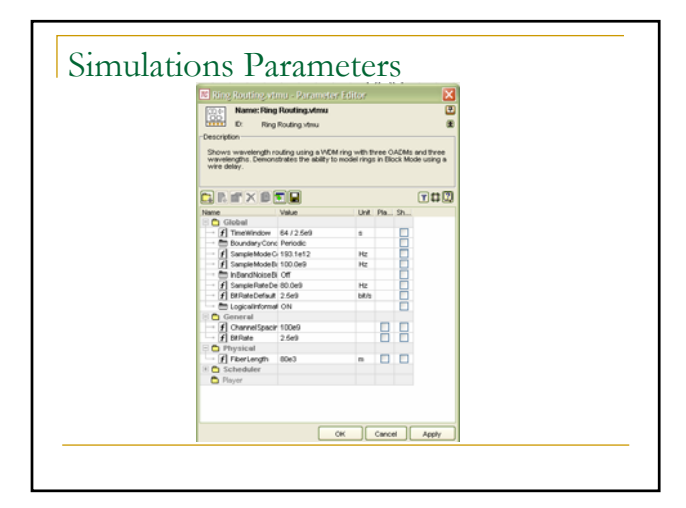

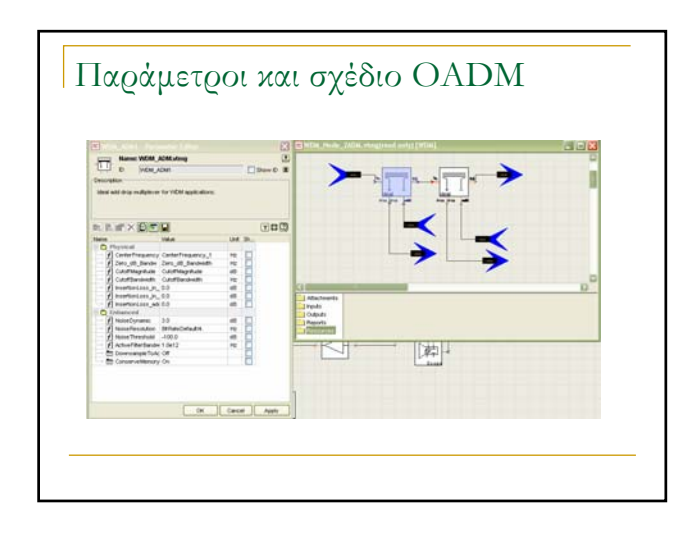